## **BGO Doku**

### **Changelog**

bgohost1: User bgoadmin, PW wie bgouser, sudo Group

### **Kiosk Modes**

<http://www.alandmoore.com/blog/2011/11/05/creating-a-kiosk-with-linux-and-x11-2011-edition/>

<https://github.com/MobilityLab/TransitScreen/wiki/Lubuntu-kiosk-setup-procedures>

### **Bunsenlabs Doku**

<https://www.bunsenlabs.org/faq.html>

Intro <https://forums.bunsenlabs.org/viewtopic.php?id=1892>

OpenBox [http://openbox.org/wiki/Main\\_Page](http://openbox.org/wiki/Main_Page)

Theming<https://forums.bunsenlabs.org/viewtopic.php?id=1996>

### **Salt Stack**

<https://www.saltstack.com/>

[https://www.admin-magazin.de/Das-Heft/2014/08/Saltstack-zum-Konfigurationsmanagement-von-Serv](https://www.admin-magazin.de/Das-Heft/2014/08/Saltstack-zum-Konfigurationsmanagement-von-Servern) [ern](https://www.admin-magazin.de/Das-Heft/2014/08/Saltstack-zum-Konfigurationsmanagement-von-Servern)

[https://www.linuxjournal.com/content/getting-started-salt-stack-other-configuration-management-syst](https://www.linuxjournal.com/content/getting-started-salt-stack-other-configuration-management-system-built-python) [em-built-python](https://www.linuxjournal.com/content/getting-started-salt-stack-other-configuration-management-system-built-python)

### **bgohost1 (KVM Development)**

### **Basics**

BIOS offen (Pufferbatterie alt, tauschen!)

Boot select: F11

sdb1: Ubuntu Server 12.04 (alter BGO Setup)

sda1: Ubuntu Server 16.04, bgouser und root (sudo) "pWkiEGPep3"

sdf1 (Toshiba HDD Thommie): Lubuntu 16.04, Root Passwort "pWkiEGPep3"

Default boot: Lubuntu sdf1 ("bgolub")

Support/Upgrades bis April 2021

Konvertierte BGO VMs in /opt/kvm/

### **KVM**

apt install qemu-kvm

<https://wiki.ubuntuusers.de/KVM/>

<notranslate> sudo adduser \$USER kvm </notranslate>

# **bgohost2 (Original Setup)**

Hostsystem: Precise (12.04.2 LTS), Supportende war August 8, 2014 [\(https://wiki.ubuntu.com/Releases](https://wiki.ubuntu.com/Releases))

Pufferbatterie getauscht

"Windows" + B » openbox Maske verlassen

Root PW "3B\$1W,g\$&\$!" "3 Bürger stehn im Walde, ganz still und stumm!"

# **bgohost3 (Bunsenlabs VM, Kiosk & salt stack Development)**

VM "bgoserv3.netzwissen.loc" (locutus)

User thommie, Sudo, PW "pW…"

From: <https://wiki.netzwissen.de/>- **netzwissen.de Wiki**

Permanent link: **<https://wiki.netzwissen.de/doku.php?id=intern:bgo&rev=1549614170>**

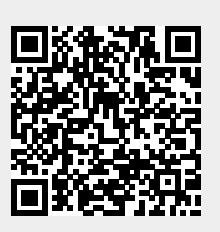

Last update: **05/03/2024 - 10:52**